-------

 $\sim 10$ 

## Інструменти для побудови фігур в Inkscape

医胃炎

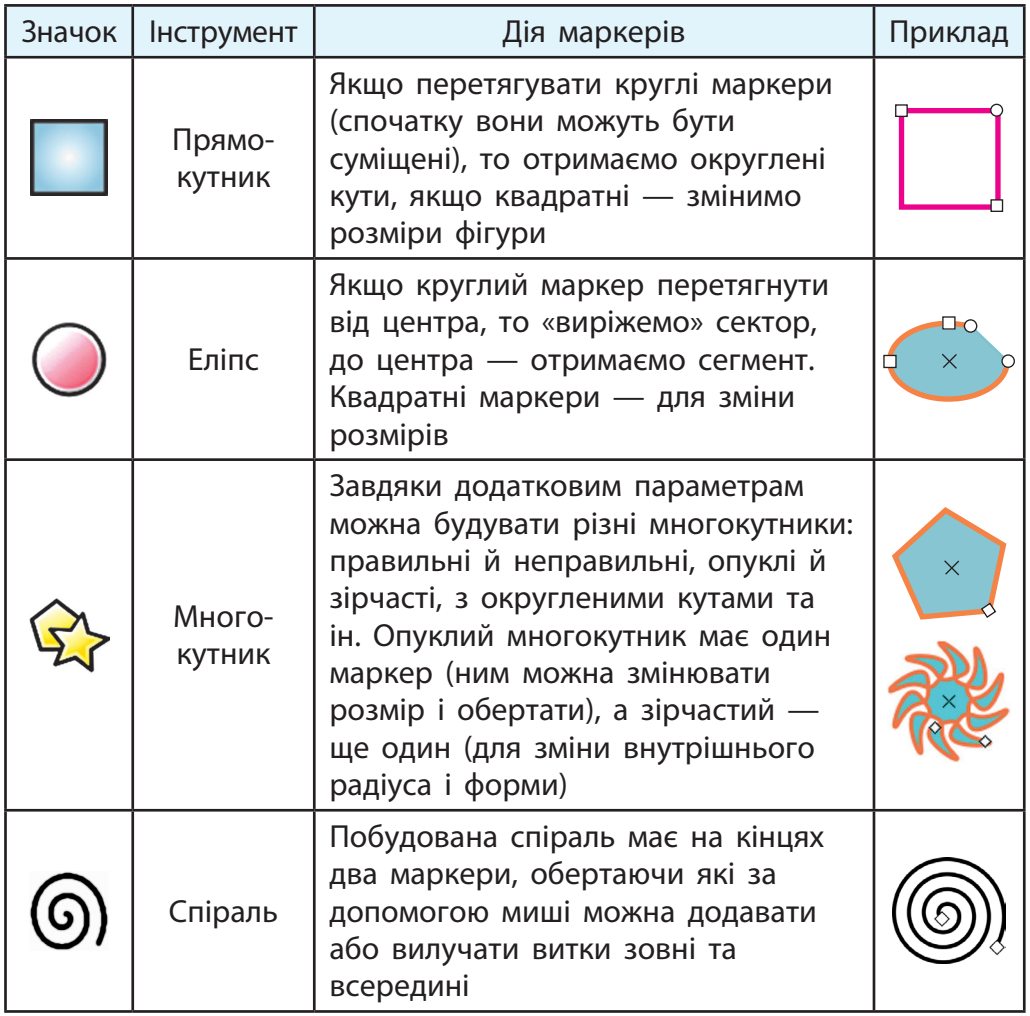